scc5830 (Processamento de Imagens) — Prof. Moacir P. Ponti Junior

# Trabalho 3

Implemente sua atividade sozinho sem compartilhar, olhar código de seus colegas, ou buscar na Internet. Procure usar apenas os conceitos já vistos nas aulas.

# Extração de Características Locais e Multiescala

Nesse trabalho você deverá implementar um sistema que permita extrair atributos de imagens em diversas escalas. A idéia é capturar características presentes em diversas resoluções, obtendo informações sobre detalhes finos e de baixo contraste e também de objetos maiores e de alto contraste.

O sistema deverá abrir imagens para extrair as características. Para cada imagem:

- 1. Calcular uma pirâmide de imagens com 3 níveis.
- 2. Detectar pontos chave em cada nível utilizando o método de Harris.
- 3. Utilizar os pontos chave para obter o histograma ao redor desses pontos e criar um vetor de características composto da concatenação dos histogramas em cada escala.

### Pirâmide

A pirâmide será montada da seguinte forma, recursivamente, a partir de uma imagem de entrada de nível j:

- 1. Filtre a imagem utilizando filtro Gaussiano  $k \times k$  (usando  $\sigma = 1.44$ ),
- 2. Realize uma subamostragem por um fator de 2,
- 3. Posicione a imagem resultante no nível  $j-1$  da pirâmide.

A subamostragem pode ser feita de diversas formas. Considerando a imagem original f indexada por  $(x, y)$  e a imagem reduzida q indexada por  $(m, n)$ , dois métodos possíveis são:

- 1. Calcular a nova imagem usando a média entre os pixels de regiões  $2 \times 2$ . Exemplos:  $g(0,0) = \frac{1}{4}(f(0,0) + f(0,1) + f(1,0) + f(1,21), g(0,1) = \frac{1}{4}(f(0,1) + f(0,2) + f(1,1) +$  $f(1, 2)$ .
- 2. Utilizar o valor de um pixel na posição  $(x, y)$  e deslocar 2 pixels à frente. Exemplos:  $g(0, 0) = f(0, 0), g(0, 1) = f(0, 2), g(1, 0) = f(2, 0).$

Você poderá ainda utilizar alguma função pronta de alguma biblioteca para realizar a redução da imagem.

#### Pontos chave

- 1. Obtenha uma versão em níveis de cinza da imagem.
- 2. Compute as respostas passa-altas  $X = I_x^2(\mathbf{x}), Y = I_y^2(\mathbf{x})$  e  $Z = I_x I_y(\mathbf{x})$
- 3. Gere um filtro gaussiano  $5 \times 5$  com  $\sigma = 1.44$  e obtenha as versões filtradas de X, Y e Z, chamadas A, B e C.
- 4. Calcule  $Harris = [AB C^2] \alpha(A + B)^2$
- 5. Encontre os N máximos locais, para isso:
	- a) Crie uma matriz  $PC$  para armazenar os pontos chave (máximos locais), com valor inicial de 0 para todos os pixels.
	- b) As respostas nos primeiros 4 pixels próximos da borda da imagem não serão consideradas.
	- c) Centre uma janela  $7 \times 7$  (a partir do pixel  $(5, 5)$ ) e verifique se esse pixel é máximo naquela vizinhança. Se for máximo, atribua 1 ao pixel relativo na matriz de pontos chave  $PC$ . Desloque a janela em um pixel e repita a operação.
	- d) Mantenha apenas os N pontos chave de maior resposta na matriz Harris.

## Extraindo as características: Local Multiscale Histograms (LMH)

Para cada nível da pirâmide:

- 1. Compute os N pontos chave a partir do método de Harris.
- 2. Compute o histograma da imagem utilizando 8 bins/cores e acumulando a cor dos pixels numa janela  $w \times w$  centrada em cada ponto chave (veja um exemplo na Figura 1), a ordem de concatenação deve ser do ponto chave de maior resposta para o menor.

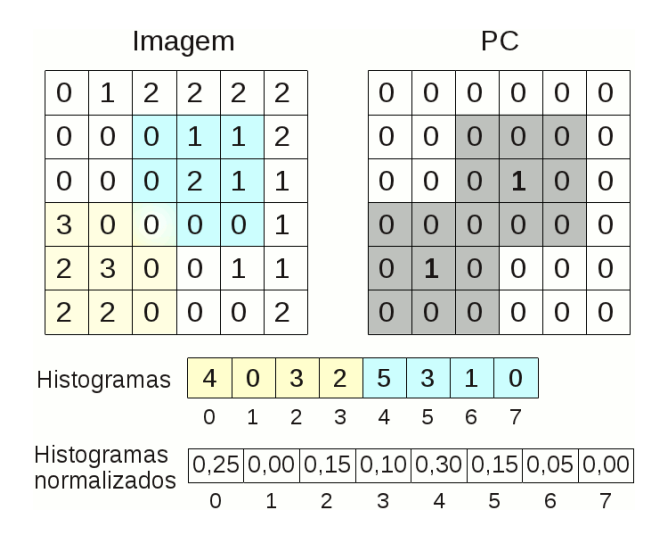

Figura 1: Exemplo usando janelas com  $w = 3$  considerando histograma de 4 bins/cores e  $N = 2$ 

# Requisitos

Funções a serem implementadas:

• void ImagePyramid(IplImage \*I, double k, int J, IplImage \*\*pyramid) que retorne na variável pyramid uma pirâmide de  $J$  níveis filtrada com filtro de aproximação de tamanho  $k \times k$ , utilizando como base da pirâmide a imagem I.

• void LMH(IplImage \*I, double k, int J, int w, double \*features) que retorne no vetor features os atributos extraídos das imagens em  $J$  escalas utilizando filtro gaussiano de tamanho k e janelas para calcular os histogramas ao redor dos pontos chave de tamanho  $w$ .

Observação: a assinatura das funções acima usam a sintaxe da linguagem C/OpenCV, o que pode ser modificado se você usar linguagem de outra sintaxe.

#### Experimento

Serão fornecidas 4 imagens (em arquivo separado): 0.jpg, 1.jpg, 2.jpg e 3.jpg para que sejam extraídas as características. Para esse experimento, você deverá utilizar  $J = 3$  níves de escala, filtros de tamanho  $k = 5$  e janelas para extração de características  $w = 9$ .

O número de pontos-chave deverá ser calculado a partir do tamanho da imagem, utilizando  $N = \max(n, m) \cdot 0, 015625$ , sendo a imagem de tamanho  $n \times m$ . Por exemplo, numa imagem de  $800\times600$  o número de pontos chave será  $N = \max(800, 600) \cdot 0, 015625 = 800 \cdot 0, 015625 = 12$ .

Repare que, dessa forma, em imagens de menor resolução da pirâmide será considerado um menor número de pontos-chave.

Você deverá calcular os descritores multiescala para cada imagem, e imprimir na tela uma matriz com as distâncias (usar distância  $L_0$  — Manhattan) entre as 4 imagens.

### Instruções

- Trabalho em duplas
- Data de entrega:  $12/12/2011$
- Compactar o trabalho em arquivo ZIP ou TAR.GZ com os nomes dos integrantes do grupo
- Enviar o trabalho por EMAIL, com o assunto: [SCC5830] Trabalho 3
	- Incluir no arquivo compactado um Makele (se implementação em C/C++/Java) com make e make run
	- Incluir um arquivo com instruções sobre como compilar e executar seu programa (seja qual for a linguagem usada).
	- Incluir um arquivo com o nome e número USP dos integrantes do grupo.
	- Não incluir imagens no arquivo.

O projeto será avaliado levando em consideração:

- 1. Construção da pirâmide (20%).
- 2. Tratamento dos pontos-chave (30%).
- 3. Extração dos histogramas, montagem do vetor de características (30%).
- 4. Experimento de comparação entre as imagens (20%).